## Guias de Referencia LibreOffice

# LibreOffice Basic n.º 5 Biblioteca de Ejecución

v. 1.14 – 26/04/2019

Redactado con LibreOffice v. 5.3.3 – Plataforma : Todas

Principiante

 $\mathbf{A}$ 

#### **Opciones de ejecución**

LibreOffice®

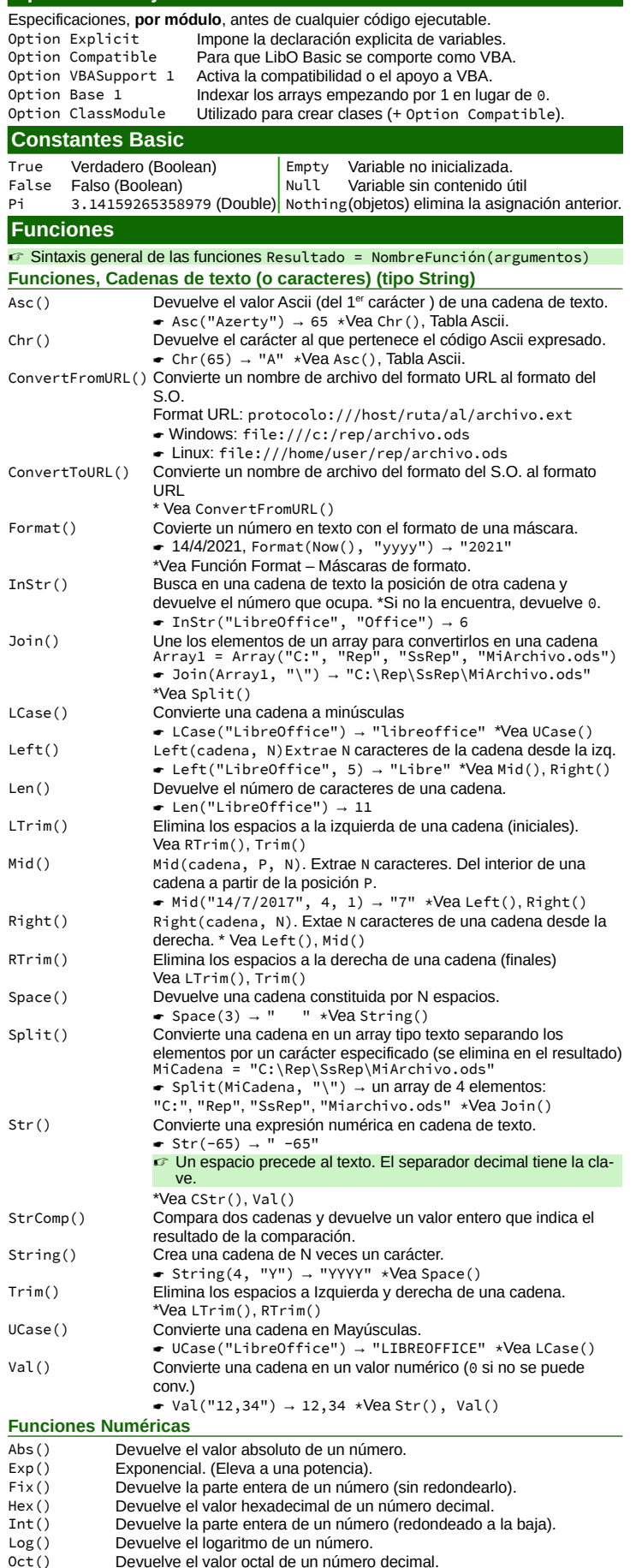

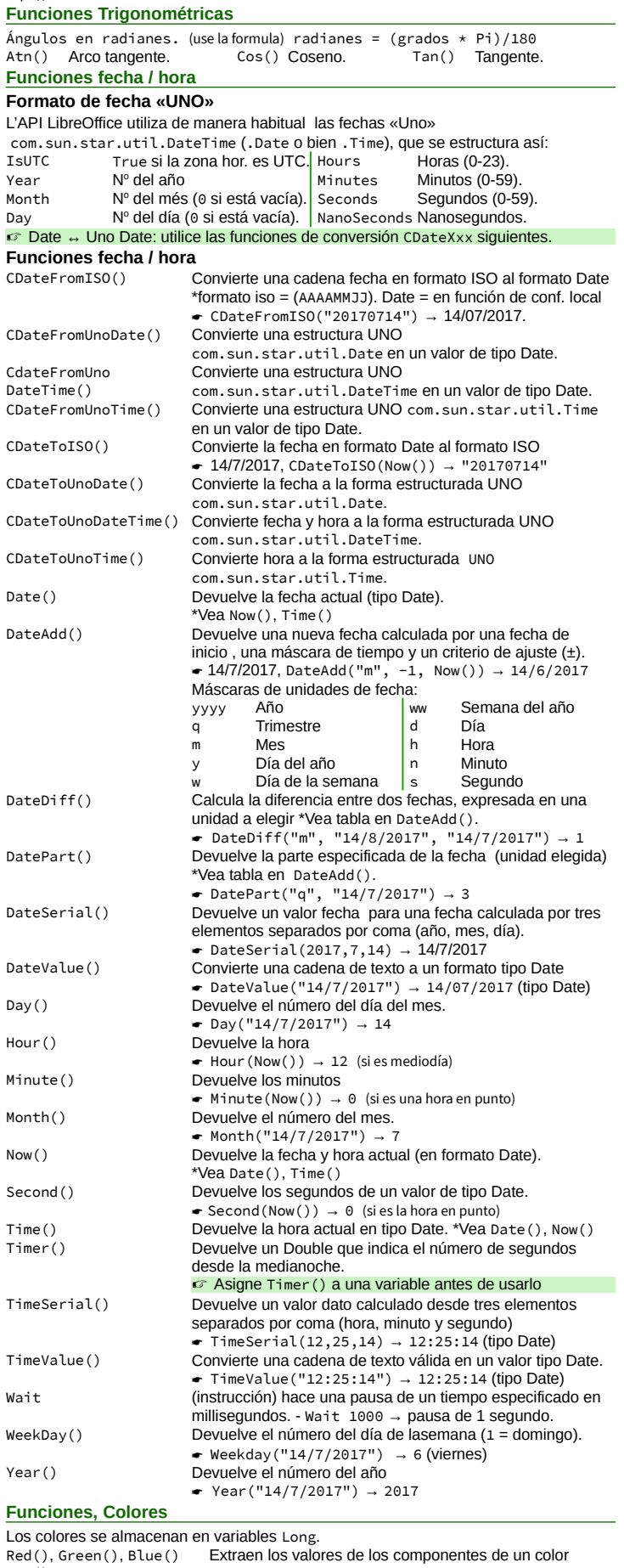

Randomize() Inicializa un generador de números aleatorios \*para la función Rnd()). Rnd() Devuelve un número aleatorio entre 0 y 1. \*Vea Randomize()

Sgn() Devuelve el signo de un número. Sqr() Calcula la raiz cuadrada de un número.

Red(), Green(), Blue() Extraen los valores de los componentes de un color RGB() Devuelve el número (Long) corresp. a un color expresado en componentes  $RGB(128,0,0) \rightarrow 8388608$  (marrón) **Funciones, Arrays**

Array() Crea un array a partir de valores discretos. MiArray = Array("Uno", 2, Now())

AMLibO nº5

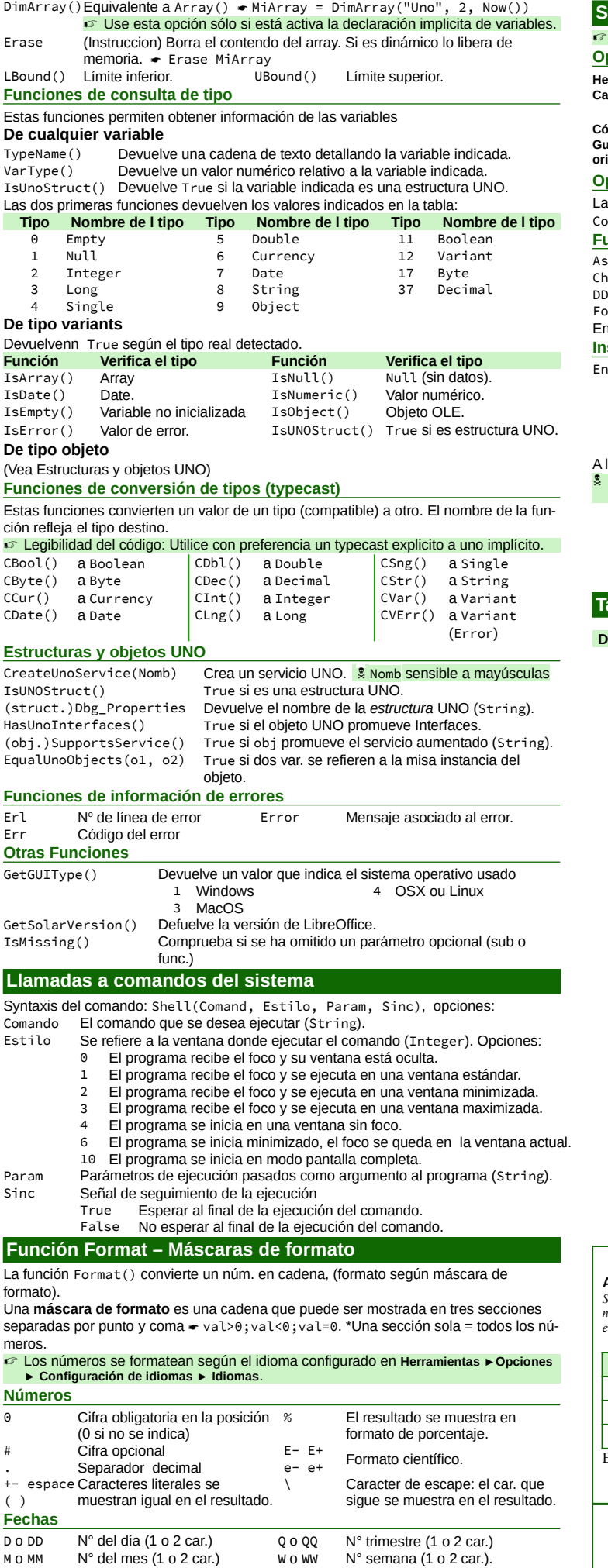

<span id="page-1-1"></span>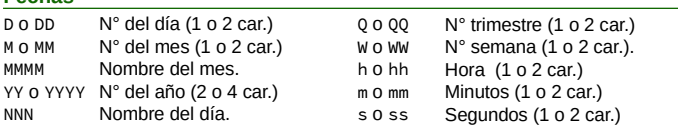

### **Soporte VBA**

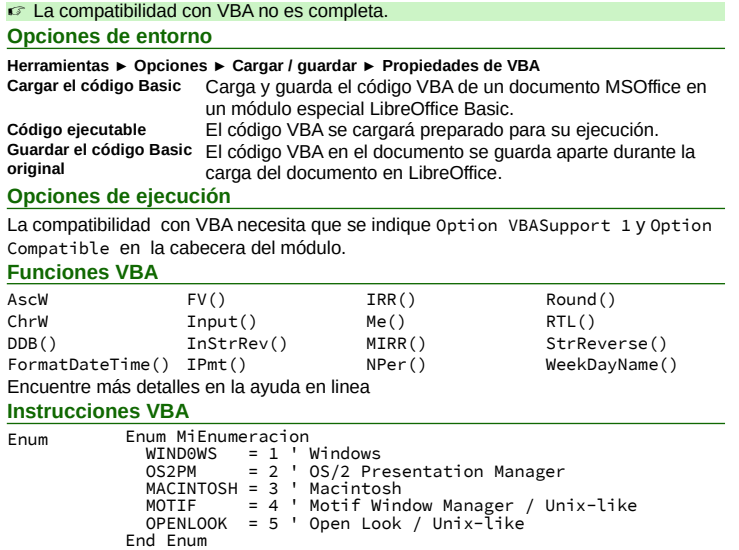

A los valores enumerados se les asigna el tipo Long.

 Los nombres de las enumeraciones y sus valores tienen que ser **únicos** dentro de una biblioteca.

<span id="page-1-0"></span>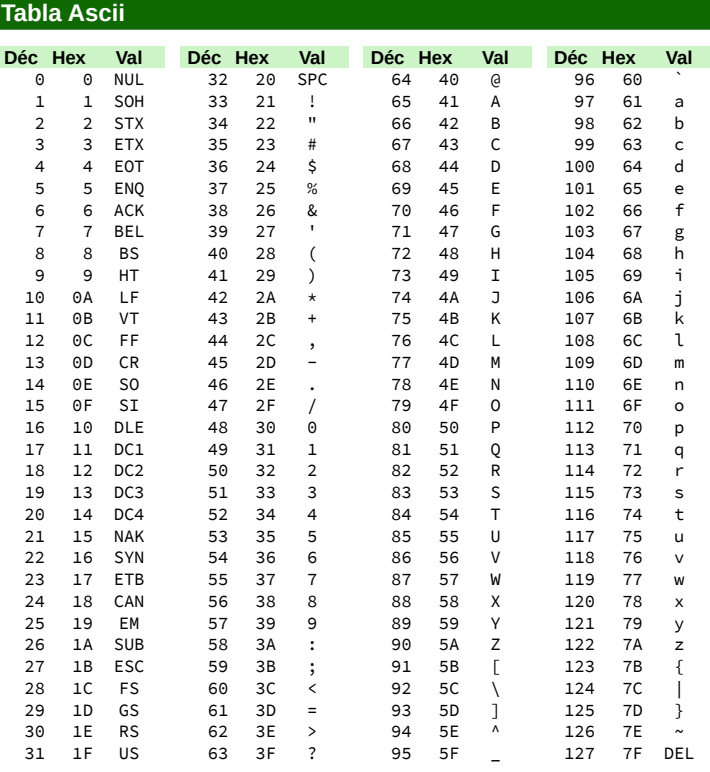

#### **Creditos**

**Autor :** Jean-François Nifenecker – [jean-francois.nifenecker@laposte.net](mailto:jean-francois.nifenecker@laposte.net) *Somos como enanos sentados sobre los hombros de gigantes. Si vemos más cosas y más lejanas que ellos,* 

*no es por la perspicacia de nuestra visión, ni por nuestra grandeza, sino porque son ellos los que nos elevan. (Bernard de Chartres [atribuido])* **Historial**

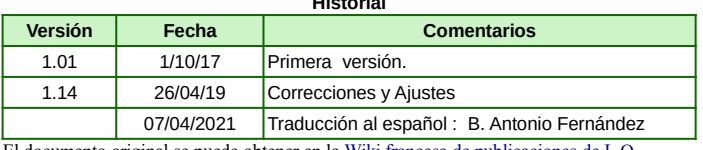

El documento original se puede obtener en la [Wiki francesa de publicaciones de L.O.](https://wiki.documentfoundation.org/Documentation/Publications/fr#Antis.C3.A8ches_Basic)

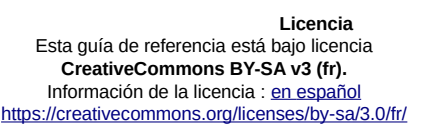

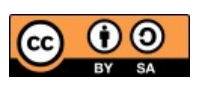